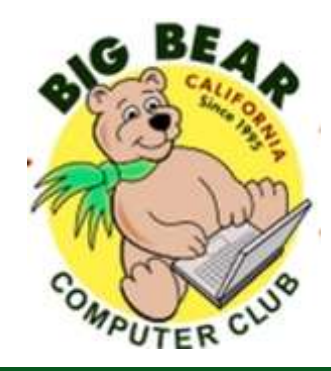

# **Bearly Bytes Newsletter**

#### Big Bear Computer Club November 2017 Volume 17 Issue 10

### **President's Message - Yomar Cleary**

#### Hello Everyone,

This year has passed us by very quickly. The November  $14<sup>th</sup>$  Big Bear Computer Club meeting will be the last meeting of 2017. We will go dark in December and January and start up again on Tuesday February  $6<sup>th</sup>$  weather permitting.

Please make a note that starting 2018 the Big Bear Computer Club meetings will be held on the  $1<sup>st</sup>$  Tuesday of the month and not the second Tuesday, since the room is not available for our use. Mark your calendars for the meetings; here are the first six months: February 6, March 6, April 3, May 1, and June 5.

I would like to "Thank" everyone who attended our training Workshops this year; the board is working on planning the 2018 Workshops. If there is a specific workshop you would like

us to put on, please let me know between now and February 2018.

#### **Happy Holidays!**

#### **CONTENTS**

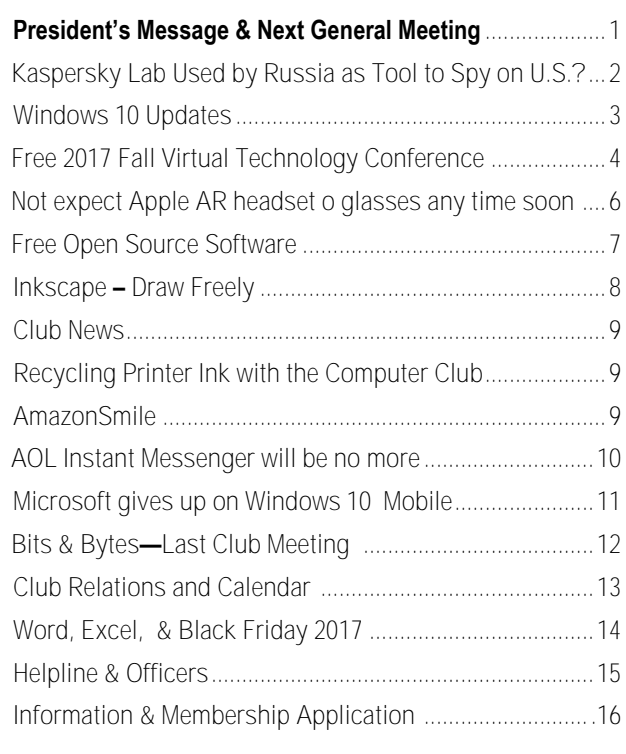

### **NEXT CLUB MEETING**

#### **November 14, 2017 1:30 - 3:00 pm**

#### **RAM SESSION**

Presented by Marc Busch (Club Vice President) & Rosemary Llyod (Club Past-President)

Members and Guests are welcome to attend and bring their computer-related questions with them to get answered. These RAM SESSIONS have been very popular in the past, and topics from last year's Session included Windows10 settings, PC troubleshooting, Digital Camera Uploading/Editing, Computer Security, Virus detection & removal, and Cloud Backup from PC and Smartphone to name a few. Come enjoy the fun and stick around for the popular door prize raffle and a snack! Don't forget to bring a friend.

#### **To be held at the Big Bear Senior Center, 42651 Big Bear Blvd Big Bear Lake**

### Kaspersky Lab Used by Russia as a Tool to Spy on the U.S. ?

#### **Resource: vipre.co[m](https://www.vipre.com/blog/kaspersky-lab-used-russia-tool-spy-u-s/?utm_source=email_VSN_Main_List&utm_medium=email%25(internal)&utm_campaign=Newsletter_10172017&utm_content=KasperskySpy)**

**Recent reports by The Wall Street Journal, The New York Times, and The Washington Post detail Kaspersky Lab's connections to the Russian government.**

Software from Russian-based Kaspersky Lab has been used to steal sensitive and classified National Security Agency (NSA) data from an NSA contractor's personal computer, according to the [Wall Street Journal.](https://www.wsj.com/articles/russian-hackers-stole-nsa-data-on-u-s-cyber-defense-1507222108)

The 2015 hack apparently happened when the contractor took the data from the NSA and loaded it onto his computer, which contained Kaspersky antivirus software. Allegedly, the software enabled Russian hackers to see his files. The hack has not been disclosed by the government, noted the Wall Street Journal.

[The Washington Post](https://www.washingtonpost.com/world/national-security/russian-government-hackers-exploited-antivirus-software-to-steal-us-cyber-capabilities/2017/10/05/a01bf546-a9fc-11e7-92d1-58c702d2d975_story.html?utm_term=.09e6cd4da7c4) reported that the contractor, a U.S. citizen born in Vietnam, worked for the division of the NSA that creates tools to break into computers overseas for the purpose of gathering intelligence. The employee, who was sacked in 2015, probably did not take the materials for malicious purposes such as handing them to a foreign spy agency, The Washington Post noted.

A [New York Times](https://www.nytimes.com/2017/10/10/technology/kaspersky-lab-israel-russia-hacking.html) article details how Israeli intelligence officers looked on in real time as Russian government hackers searched computers for the code names of American intelligence programs.

[www.bigbearcc.org](http://www.bigbearcc.org) **2** Interestingly, neither the Wall Street Journal nor the Washington Post addressed the issue of why the

employee took classified information home on his laptop.

Equally as interesting, the reports provide no information about how an NSA employee's laptop could be hacked so easily, nor why it took a year for the hack to be disclosed. Plus, neither newspaper provided any evidence of Kaspersky Lab working directly for the Russian secret

*information that would enable the company to begin an investigation at the earliest opportunity.*

*"As a private company, Kaspersky Lab does not have inappropriate ties to any government, including Russia, and the only conclusion seems to be that Kaspersky Lab is caught in the middle of a geopolitical fight."*

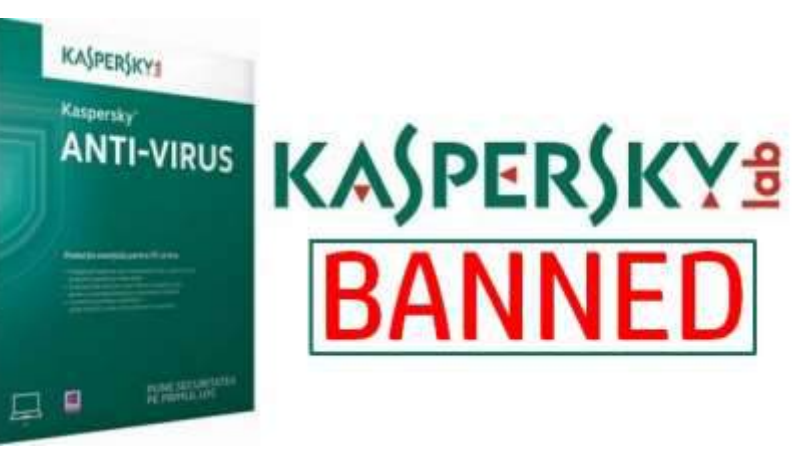

service[.In a statement, Kaspersky said:](https://usa.kaspersky.com/about/press-releases/2017_kaspersky-lab-response-to-the-alleged-incident-reported-by-the-wall-street-journal-in-an-article-published-on-october-5-2017)

*"Kaspersky Lab has not been provided any evidence substantiating the company's involvement in the alleged incident reported by the Wall Street Journal on October 5, 2017, and it is unfortunate that news coverage of unproven claims continue to perpetuate accusations about the company.*

*"However, as the trustworthiness and integrity of our products are fundamental to our business, we are seriously concerned about the article's implications that attackers may have exploited our software. We reiterate our willingness to work alongside U.S. authorities to address any concerns they may have about our products and respectfully request any relevant* 

Last month, the U.S. Government, Best Buy, and Office Depot suspended business with Kaspersky, as we [reported in a blog.](https://www.vipre.com/blog/u-s-government-bans-use-kaspersky-security-software-federal-agencies/)

The government issued a binding directive that federal civilian agencies identify Kaspersky software on their networks, and remove it after 90 days, unless otherwise directed.

The Department of Homeland Security (DHS) said it was "concerned about the ties between certain Kaspersky officials and Russian intelligence and other government agencies, and requirements under Russian law that allow Russian intelligence agencies to request or compel assistance from Kaspersky and to intercept communications transiting Russian networks," DHS said in a statement.

### Windows 10 Updates

#### Resource: [eSupport.com](http://esupport.com/newsletter.php)

### **Newsletter Archive**

eSupport com publishes a monthly newsletter for our customers. Stay current on the latest eSupport com news, developments and offerings, and useful technical updates and fips for your PC.

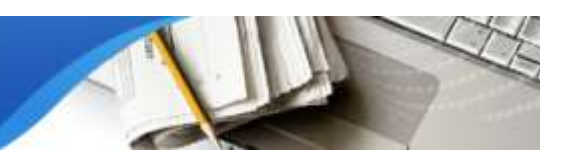

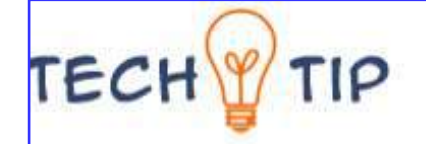

#### **Schedule Windows 10 Updates**

Instead of getting blindsided whenever Microsoft decides to push out a patch, you can schedule timed restarts to install updates by going to Start > Settings > Update and Security > Windows Update.

#### **Driver Tip: Stop Automatic Driver Updates In Windows 10**

One of the Windows 10 related complaints we hear regularly is the mandatory delivery of universal drivers through Windows Update.

Well it turns out you can actually disable the downloading of these universal drivers in Windows 10 and avoid this issue all together plus it is very easy to do.

**a.** Click the **Start Button** and search for **System**. Click the **Control Panel** result - it should be the top one.

**b.** When **System Properties** opens up click on **Advanced System Settings**.

**c**. Click on the **Hardware Tab** (#1) and then click **Device Installation Settings**.

**d.** Click on **No, let me choose what to do** to *expand your other options*.

Once you click on No, let me choose what to do (Option #1) there are three other options to set. Option #2 continues to download and install the best driver software from Windows Update. Option #3 prevents the automatic install of driver software from Windows Update and Option #4 toggles the ability for Windows Update to download hardware related apps and other info from Windows Update.

If you opt to turn off automatic driver updates for your hardware that means you must manually find those updated drivers yourself from the manufacturer. DriverAgent is the perfect program to help you do just that.

### Free 2017 Fall Virtual Technology Conference

**FREE 2017 FALL VIRTUAL TECHNOLOGY** 

**CONFERENCE (VTC) Saturday, November 4 1:00 pm – 4:00 pm ET 12:00 – 3:00 CT 11:00 – 2:00 MT 10:00 – 1:00 PT**

Attend the FREE conference from the convenience of your own home! All you need is your computer, tablet, etc. and Internet access. The sessions are 50 minutes in length and offer attendees the opportunity to ask questions via Q&A; the questions are answered by the presenter at the end of **TRACK 1** the presentation or via e-mail if there isn't enough time after the presentation.

APCUG uses ZOOM for the VTC webinar presentations ([www.zoom.us\)](https://apcug2.us14.list-manage.com/track/click?u=2cbe3397fb80bd3345cfd3e8f&id=585a43ea60&e=dc82003ab0). If you have not participated in a VTC, go to<https://zoom.us/download> to download the app for the device you will be using to 'attend' the conference. You should also make sure you have the latest version of Zoom on your device.

> Videos from earlier conferences can be found on APCUG's YouTube channel [www.youtube.com/](https://apcug2.us14.list-manage.com/track/click?u=2cbe3397fb80bd3345cfd3e8f&id=54e210c471&e=dc82003ab0) [apcugvideos](https://apcug2.us14.list-manage.com/track/click?u=2cbe3397fb80bd3345cfd3e8f&id=54e210c471&e=dc82003ab0)**.**

#### **To register for this VTC, please click on the below link:**

#### [http://bit.ly/apcug-fall-2017-vtc-eventbrite](https://apcug2.us14.list-manage.com/track/click?u=2cbe3397fb80bd3345cfd3e8f&id=796080cdce&e=dc82003ab0)

**Spread the word by forwarding this e-mail to your members. VTCs are a great way for them to expand their technology experience**

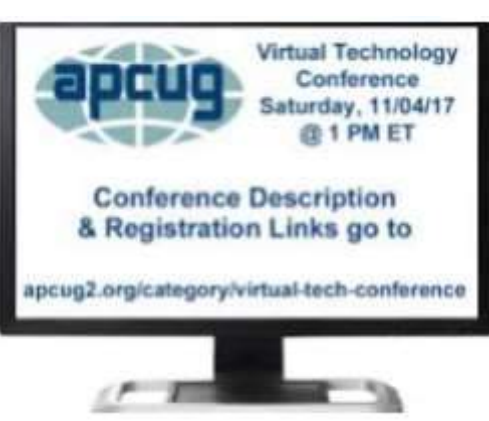

**and be introduced to new skills. Below are the sessions that are currently scheduled.**

#### **1:00 PM ET**

**Tips for Staying Safe Online and Preventing Identity Theft Bob Gostischa, Avast Evangelist**

Learn to use the tools that make visiting the Internet safe and enjoyable. It really isn't important what you use to get to the Internet.

- It's important to use the right tools once you get there
- It's important to exercise caution when visiting the Internet

It's important to avoid the dangers found on the Internet

This presentation will cover the do's and dont's and what you need to know to stay safe on your devices (computer – Windows and Mac, tablets and Smartphones) and the Internet

#### **2:00 PM ET**

**Internet Camouflage Using VPN How to Use VPN As Your Cloak of Invisibility When Accessing the Internet Joe Melfi, Consultant**

How do we keep the curious and the devious from seeing our activity while using the Internet? We all have critical information like passwords and account logins that we don't want to be known, some info we consider private, or we simply don't want anything to be seen by others because it's nobody's business. It's our data, our conversations, and only those we grant permission should see that data. You may have heard that your web surfing and emails could be vulnerable to snooping. It may be easier than most people know, especially when using public Wi-Fi! We'll discuss the best way to help make your data unreadable and untraceable - by implementing VPN.

#### **WHO SHOULD BE USING VPN?:**

• Anyone in public... Free/Paid Wi-Fi at coffee shops, restaurants, libraries, hotels, etc.

 Mobile users and travelers that may need to use unfamiliar networks

- Home users for security and privacy
- EVERYONE!

**Continued… page 5**

#### **Continued… Conference**

#### **TOPICS:**

- Focus on VPN solutions
- How it works
- Types available
- Apps and software
- Devices and hardware
- Free versus pay options

#### **Caveats and compromises (nothing is perfect)**

#### **3:00 PM ET**

**iOS 11 Tips & Tricks Jere Minich, Program Chair, Lake-Sumter Computer Society**

iOS 11 has many more custom options than usual and many of them are first-rate. Jere will show us how to tailor some of these options to meet our needs.

#### **TRACK 2**

#### **1:00 PM ET**

#### **Hands-on LibreOffice Demo John Kennedy East-Central Ohio Technology User's Club**

Free software - it's all about sharing. John (otherwise known as Free -John) will be sharing the flagship productivity suite called LibreOffice. to sync them? Who can see my pho-

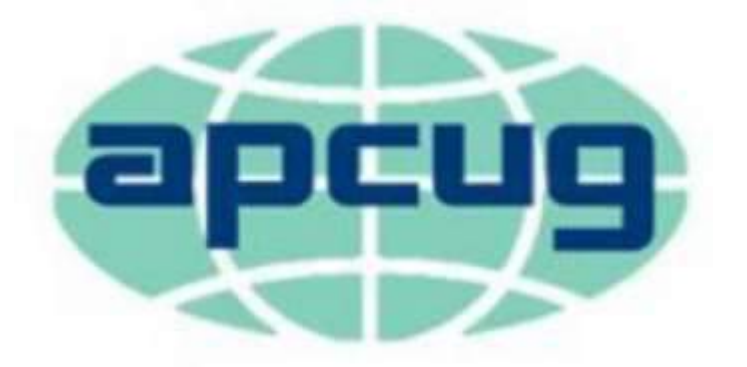

# An International **Association of Technology** & Computer User Groups

This piece of software has all the components (and a couple extras) that another major software company has, that is widely used in business. He will take us on a hands-on tour of the different sub-programs LibreOffice has and hopefully you discover a free program that has all the features you would need in a productivity suite.

#### **2:00 PM ET**

#### **Google Photos Ron Brown, Program Chair, Silvercom Computer and Technology Club**

Stats – 1B users; 1.2B photos uploaded each day. And, it's FREE. It's like a shoebox full of photos but you can easily find a specific photo. Since we now take most of our photos with our phone, it's designed for mobile first but can also be used with our computer. It's easy-to-use with unlimited storage. Do you need a backup strategy? How

tos? How do they get archived after death? All these topics and more will be covered in Ron's presentation. As well as a hands-on demo.

#### **3:00 PM ET**

#### **Voice Operated Assistants Greg Skalka, President, Under the Computer Hood UG**

What's new in technology? First it was the Cloud and now it's Voice Operated Assistants = the future is here! Voice operated assistants like Amazon Echo, Dot and Tap and Google Home are here to help us with automated tasks and more. Siri, Cortana, and Google Assistant also help us with our technology.

- What can they do?
- What are the benefits?
- How about the dark side?

*Virtual Technology Committee*

### Not expect an Apple AR headset or glasses any time soon

#### Resource: [techrepublic.com](https://www.techrepublic.com/article/businesses-shouldnt-expect-an-apple-ar-headset-or-glasses-any-time-soon/?bhid=20759034577102373947286355911712&ftag=TRE684d531) By [Conner Forrest](https://www.techrepublic.com/meet-the-team/us/conner-forrest/) October 12, 2017

#### In a recent interview with The Independent, Apple CEO Tim Cook said that the technology 'doesn't exist' to produce augmented reality glasses the right way.

Despite its recent advances in mobile augmented reality (AR) software and hardware, Apple likely won't be creating AR glasses or a headset any time soon. In an interview with [The Independent,](http://www.independent.co.uk/life-style/gadgets-and-tech/features/apple-iphone-tim-cook-interview-features-new-augmented-reality-ar-arkit-a7993566.html) Apple CEO Tim Cook said that the technology needed to build such a product the right way simply "doesn't exist."

The statement may come as a surprise to some, given that Apple's [September launch of its](https://www.techrepublic.com/article/apples-arkit-everything-the-pros-need-to-know/)  [ARKitse](https://www.techrepublic.com/article/apples-arkit-everything-the-pros-need-to-know/)emed to highlight the company's growing interest in the space. And, Apple's *[iPhone 8](https://www.techrepublic.com/article/apple-unveils-iphone-8-8-plus-as-first-smartphone-designed-for-ar/)* was recently called the "first smartphone designed for AR" by Apple's senior vice president of worldwide marketing, Phil Schiller.

But Apple isn't necessarily known as a company that rushes into new

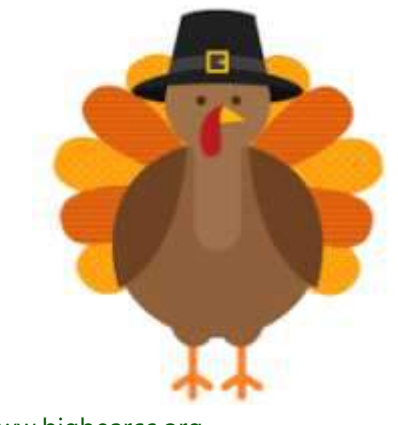

technologies or trends, preferring to wait for the technology to develop to a certain point before throwing their hat in the ring. That's exactly what they're doing with AR glasses and headsets, Cook care as much about the looks of a said in the interview.

#### **SEE: [Virtual and augmented](http://www.techproresearch.com/downloads/virtual-and-augmented-reality-policy/)  [reality policy](http://www.techproresearch.com/downloads/virtual-and-augmented-reality-policy/) (Tech Pro Research)**

Instead of worrying about being first, Cook said in the interview, Apple is worried about being the best, and providing a "great experience." He added that any type of head-mounted AR device that could make it to market "any time soon" wouldn't be something that anyone in Apple's camp "would be satisfied with. Nor do I think the vast majority of people would be satisfied."

Instead, it's clear that the firm is focusing its AR efforts on mobile, with ARKit supporting older phones like the iPhone 6S. In essence, that means that Apple is forgoing some enterprise applications of AR to target consumers for now.

AR headsets are often bulky, unattractive, and expensive, which could drive many consumer users away. Smartphones, however, lower many of the barriers to entry into AR for consumers, as it often requires only a simple OS update, or downloading a new app and using a much cheaper Google Cardboard-like face mount.

However, one area where AR headsets are being adopted is the enterprise. Businesses often don't product, and potential use cases like sophisticated training, product demonstrations, and more help make it easier to justify the monetary investment.

The iPhone 8 and iPhone X could potentially provide some interesting AR use cases for businesses, but they won't be able to match the sophistication of the experience offered by separate headsets.

Facebook-owned Oculus seems to have realized the growing business audience for its products, recently launching the [Oculus for Busi](https://www.techrepublic.com/article/oculus-for-business-ups-its-game-for-vr-in-the-enterprise-with-licensing-and-support-improvements/)[ness](https://www.techrepublic.com/article/oculus-for-business-ups-its-game-for-vr-in-the-enterprise-with-licensing-and-support-improvements/) bundle and a cheaper Oculus Go headset.

There's no telling whether or not Apple will ever release a physical AR headset or set of AR glasses, but it's a definite possibility. However, the timing of such a release would be dependent on how much value Apple sees in the potential enterprise use cases for such a device.

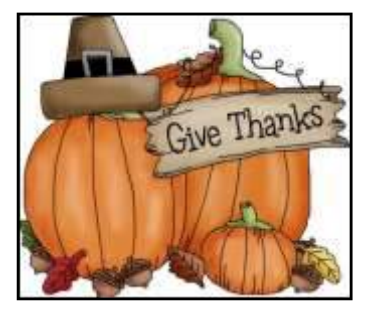

[www.bigbearcc.org](http://www.bigbearcc.org) **6**

### Free Open Source Software

By Geof Goodrum, Potomac Area Technology and Computer Society [www.patacs.org](http://www.patacs.org)

#### **Zip** – v16.04.

[http://www.7](http://www.7-zip.org/)-zip.org/

Free — 7-Zip is a file archiver with a high compression ratio. For ZIP and GZIP formats, 7-Zip provides a compression ratio that is 2-10% better than the ratio provided by PKZip and WinZip. 7-Zip works in Windows 10/8/7/Vista/

XP/2012/2008/2003/2000/NT. There is a port of the command line version to Linux/Unix including macOS [\(http://](http://p7zip.sourceforge.net/) [p7zip.sourceforge.net/\)](http://p7zip.sourceforge.net/).

Features include:

- High compression ratio in 7z format with LZMA and LZMA2 compression
- Packing / unpacking of 7z, XZ, BZIP2, GZIP, TAR, ZIP and WIM formats

Unpacking only of AR, ARJ, CAB, CHM, CPIO, CramFS, DMG, EXT, FAT, GPT, HFS, IHEX, ISO, LZH, LZMA, MBR, MSI, NSIS, NTFS, QCOW2, RAR, RPM, SquashFS, UDF, UEFI, VDI, VHD, VMDK, WIM, XAR and Z formats.

- Strong AES-256 encryption in 7z and ZIP formats
- Self-extracting capability for 7z format Integration with Windows Shell

Powerful File Manager Powerful command line version Plugin for FAR Manager

Localizations for 87 languages

#### **GIMP** – v2.8.20 <https://www.gimp.org/>

Free — The GNU Image Manipulation Program (GIMP) is a freely distributed program for such tasks as photo retouching, image composition and image authoring. Whether you are a graphic designer, photographer, illustrator, or scientist, GIMP provides you with sophisticated tools to get your job done. You can further enhance your productivity with GIMP thanks to many customization options and 3rd party plugins.

Features include:

- A full suite of painting tools including brushes, a pencil, an airbrush, cloning, etc.
- Tile-based memory management, so image size is limited only by available disk space
- Sub-pixel sampling for all paint tools for high-quality antialiasing
- Full Alpha channel support for working with transparency Layers and channels
- A procedural database for calling internal GIMP functions from external programs, such as Script-Fu
- Advanced scripting capabilities Multiple undo/redo (limited only by disk space)
- Transformation tools including rotate, scale, shear and flip
- Support for a wide range of file formats, including GIF, JPEG, PNG, XPM, TIFF, TGA, MPEG, PS, PDF, PCX, BMP and many others

Selection tools, including rectangle,

ellipse, free, fuzzy, bezier

#### **Notepad++** – v7.3.3 [https://notepad](https://notepad-plus-plus.org/)-plus-plus.org/

Free —GNU General Public License source code and executable for Microsoft® Windows® by Don Ho. Notepad++ is a source code editor and Notepad replacement that supports several languages. Based upon the powerful editing component Scintilla, Notepad++ is written in C++ and uses pure Win32 API and STL, which ensures a higher execution speed and smaller program size.

Features include:

- Syntax Highlighting and Syntax Folding User Defined Syntax Highlighting and Folding
- PCRE (Perl Compatible Regular Expression) Search/Replace
- GUI entirely customizable: minimalist, tab with close button, multi-line tab, vertical tab and vertical document list
- Document Map
- Auto-completion: Word completion, Function completion and Function parameters hint Multi-Document (Tab interface)
- Multi-View
- WYSIWYG (Printing)
- Zoom in and zoom out
- Multi-Language environment supported
- Bookmark
- Macro recording and playback Launch with different arguments

### Inkscape—Draw Freely

#### Source: [Inkscape.com](https://inkscape.org/en/)

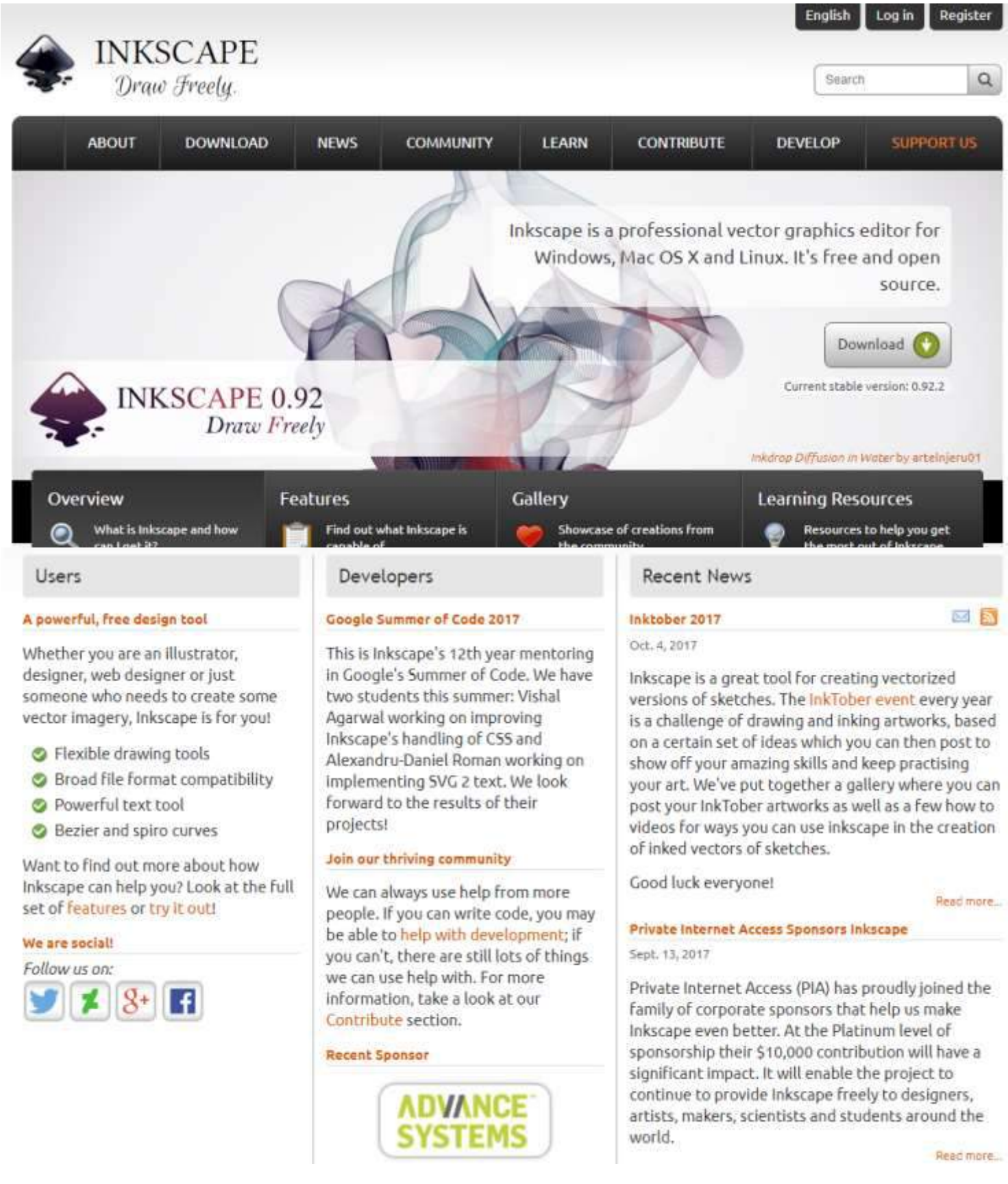

### Big Bear Computer Club News

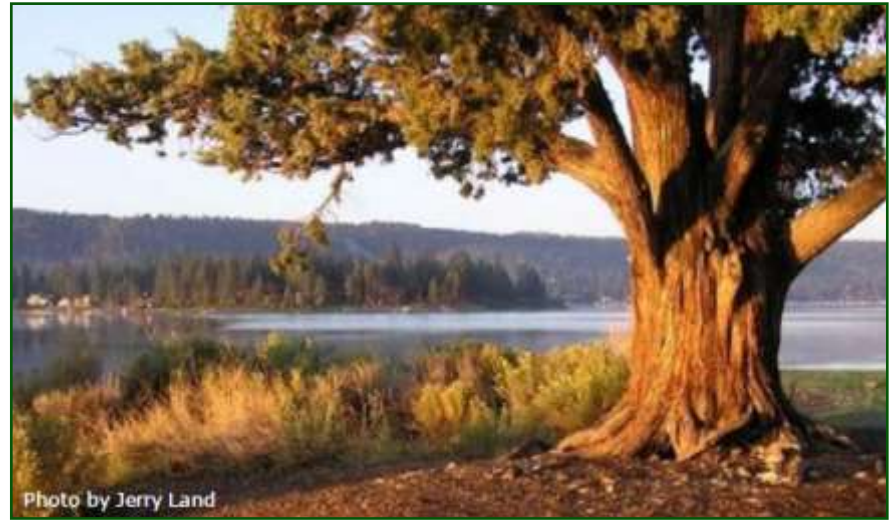

### Big Bear Computer Club Board News

We have started a Facebook page (thank you Bill Flanagan)

for the computer club. Are any of you readers interested in doing the club's Facebook page?

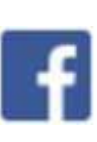

This is the last newsletter for 2017. The next newsletter will be published beginning of the month February 2018.

**Your Computer Club donation is tax deductible.** 

**Donations are accepted though Paypal.** 

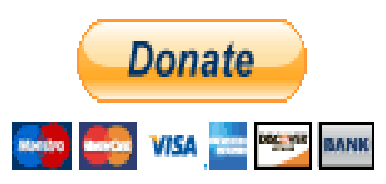

**You do not need a Paypal account to donate through Paypal.**

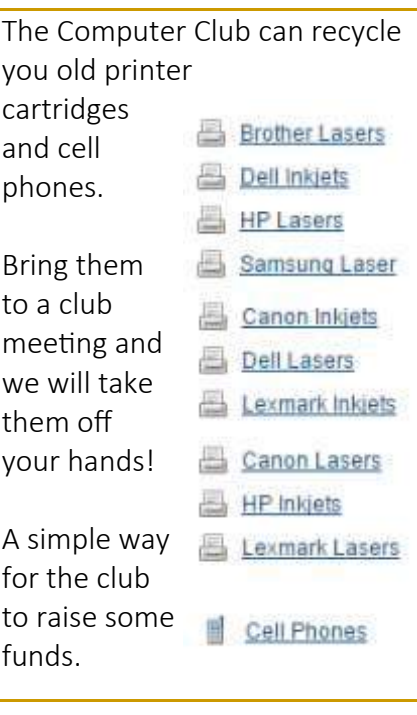

### Big Bear Computer Club Forum

The Big Bear Computer Club has a Discussion Computer Forum on a local Big Bear internet information site. Here's a link to the directly take you into the forum:

[www.socalmountains.com](http://www.socalmountains.com)

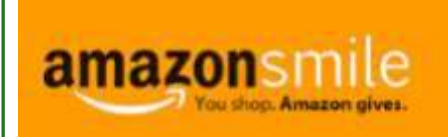

**You Can Support the Big Bear Computer Club at NO COST TO YOU**

#### By using AmazonSmile!

For each Amazon purchase you, complete, Amazon will donate 0.5% of the purchase price to the Big Bear Computer Club.

Below is the link from Amazon Smile that will take you directly to the Big Bear Computer Club Amazon support page:

#### [https://smile.amazon.com/ch/74](https://smile.amazon.com/ch/74-3131147) -[3131147](https://smile.amazon.com/ch/74-3131147)

You can consider sharing this link with your family and friends so they too can support the Big Bear Computer Club.

### Big Bear Computer Club Live Website Links

- [Club Bylaws](http://bigbearcc.org/pdf/bylaws.pdf)
- [Standing Rules & Policies](http://bigbearcc.org/pdf/rules.pdf)
- Board Meeting Minutes
- [BBC Cash Flow Statements](http://bigbearcc.org/cashflow.html)

### AOL Instant Messenger will be no more

#### **Resource: [Smithson.com](https://www.smithsonianmag.com/smart-news/pioneering-aol-instant-messenger-end-180965152/?utm_source=smithsoniandaily&utm_medium=email&utm_campaign=20171006-daily-responsive&spMailingID=30923957&spUserID=NzY1MjM3ODExOTcS1&spJobID=1140794238&spReportId=MTE0)**

#### **On December 15, AOL Instant Messenger will be no more.**

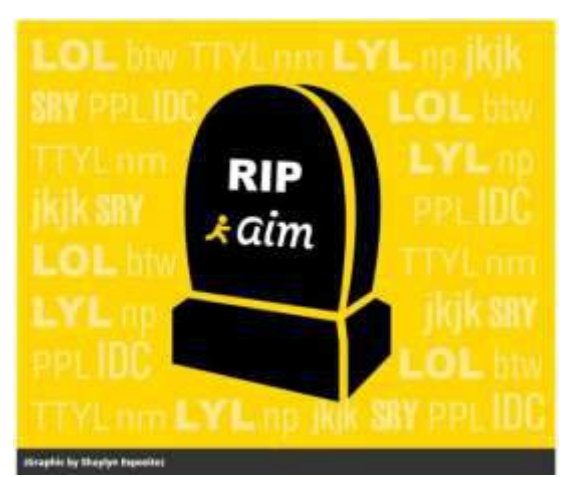

Michael Albers, vice president of communications product at Oath (Verizon's corporate merger of AOL and Yahoo), announced in a new [blog post](https://aimemories.tumblr.com/) AOL is going away.

AIM, as it was often abbreviated, launched quietly in May 1997 as a product created by developers Barry Appelman, Eric Bosco and Jerry Harris and several other of the company's engineers without the permission of their bosses or the company at large, Jason Abbruzzese wrote in a history of the platform for *[Mashable](http://mashable.com/2014/04/15/aim-history/#71WYuxmGuPqS)* in 2014. As the dominant internet provider of the decade, America Online had built a business around charging fees for all of its services, and the free cost of AIM baffled the innovation, which ultimately killed company.

After the messaging service ballooned in popularity, however, the free product was,

reluctantly, allowed to continue on. the servers running. By 2011, AIM Its quick ascent wasn't so surprising—AIM filled a niche for easy, instant and casual

rise of the Internet age seemed to promise. Soon, the service attracted millions of regular users, and by the mid-2000s, AIM users alone [comprised 52 percent of](http://www.visualcapitalist.com/evolution-instant-messaging/)  [the online instant messaging](http://www.visualcapitalist.com/evolution-instant-messaging/)  [market.](http://www.visualcapitalist.com/evolution-instant-messaging/)

David Pierce of *[Wired](https://www.wired.com/story/rip-aim-aol-instant-messenger-shutdown/)* details some of AIM's forward thinking abilities, like allowing

for custom icons, personalized profiles, and chatbots—not to mention aiding and abetting the rise of "internet speak." "AIM taught me how to LOL, and the subtle difference between ROFL and ROFLMAO. I was always brb-ing, and always jk'ing*,*" he writes.

But the rise of AIM didn't last long. By the mid- to late- aughts, customers had started flocking to a new wave of more advanced free services.

According to Abbruzzese, AIM's resistance to collaborate with outside developers or make AIM open source resulted in a failure of interest in the messaging service. The continual lay offs didn't help things, either; five years ago, the product was left with a barebones crew of people to keep

held less than one percent of the instant messaging market share.

#### communication, something the In an ode to AIM's 20 year history,

Josh Constine at *TechCrunch* sums up the good and the bad of the service. "Its iconic Away Messages were the ancestor to the modern tweet and status update. It battled for supremacy with competitors like ICQ, and messengers from Yahoo and Microsoft MSN. But eventually text messaging, Google's GChat and Facebook took over, while AIM never fully figured out the shift to mobile."

In May of this year, *[Motherboard](https://motherboard.vice.com/en_us/article/jpympx/i-used-aim-for-the-last-month-to-see-if-its-still-good)*'s [Jason Koebler](https://motherboard.vice.com/en_us/article/jpympx/i-used-aim-for-the-last-month-to-see-if-its-still-good) decided to investigate the now antiquated platform, and came away wanting. "So, AIM: Is it still good? I mean, not really," he concluded.

Or, as Albers puts it in his blog post, which also invites users to contribute memories of the communications service on Tumblr: "AIM tapped into new digital technologies and ignited a cultural shift, but the way in which we communicate with each other has profoundly changed."

If you can still remember your AIM password, Oath has released information on [how to download](https://help.aol.com/articles/aim-discontinued)  [your old chat logs for posterity.](https://help.aol.com/articles/aim-discontinued) And for those too embarrassed to acknowledge their existence, they will be deleted forever.

### Microsoft gives up on Windows 10 Mobile

Resource: [bbc.com](http://www.bbc.com/news/technology-41551546?utm_source=mobiledevweekly&utm_medium=email) By Leo KelionTechnology desk editor

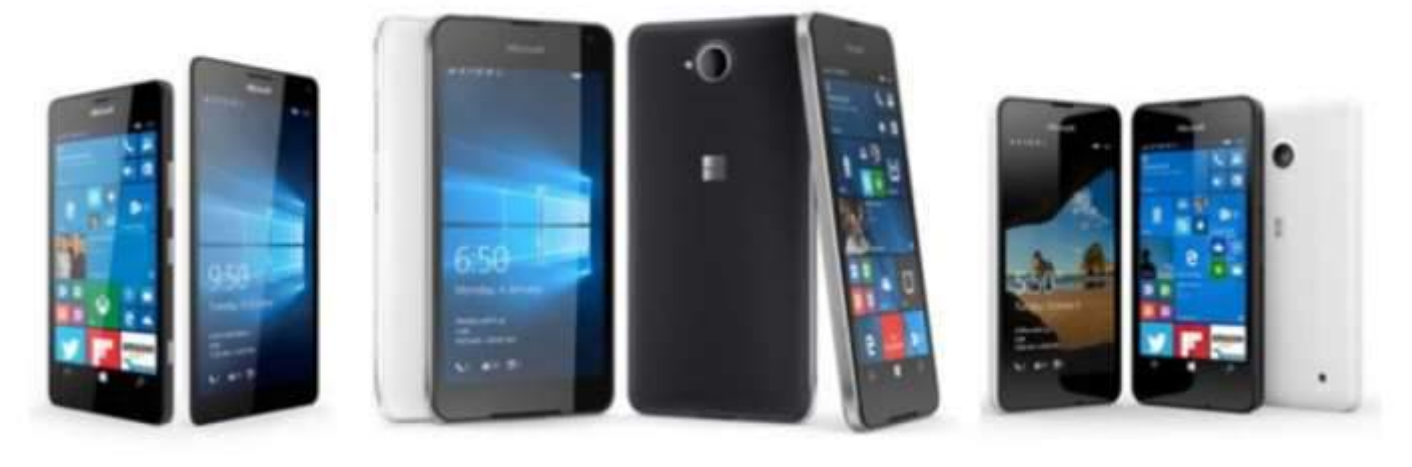

**MICROSOFT** 

#### Microsoft said creating Windows 10 Mobile phones was not a "focus" for the company

#### **Microsoft appears to have abandoned its smartphone operating system ambitions.**

#### The company's Windows 10 chief **[has tweeted that](https://twitter.com/joebelfiore/status/917071399541391360)  [developing](https://twitter.com/joebelfiore/status/917071399541391360)** new features and hardware for the Mobile version of the OS was no longer a "focus". Joe Belfiore added that he had also switched to Android himself. Windows 10 Mobile tried to attract

users by letting them run the same "universal apps" on both their PCs and handsets, but the concept failed to catch on.

The OS accounted for just 0.03% of the global market - based on smartphone shipments - between April and June, according to research company IDC. The market intelligence provider said the news had been a long time coming.

"There wasn't a wide range of devices running Windows 10 Mobile, so it wasn't attractive to retailers or operators," said IDC's Francisco Jeronimo. "And from a consumer perspective, the operating system didn't provide as good an experience as Android or iOS."

Mr. Belfiore began a series of tweets on Sunday by discussing the recent launch of a test version of Microsoft's Edge web browser for Android and iOS - the latest in a series of releases of its core software for rival mobile platforms. He then went on to respond to questions about whether there was any point sticking with Windows 10 Mobile.

He said that while Microsoft would support the "many companies" that had adopted the platform, he

had switched to Android for the diversity of its apps and hardware. "Of course we'll continue to support the platform... bug fixes, security updates, et cetera," he said. "But building new features or hardware is not the focus."

Mr. Belfiore posted Microsoft had tried "very hard" to incentivise other companies to release universal apps - even writing their software for them in some cases but the number of users had been too low for most to bother.

The announcement comes a week after HP had said it no longer planned to release further Windows 10 Mobile handsets, and a fortnight after Microsoft co-founder Bill Gates disclosed that he had **[already made the switch to](http://www.bbc.co.uk/news/technology-41399823)  [Android](http://www.bbc.co.uk/news/technology-41399823)**.

### About Bearly Bytes

Bearly Bytes Newsletter, past winner of SWUGC & APCUG Newsletter contests, is the official publication of the Big Bear Computer Club. Views expressed in Bearly Bytes are those of the authors and do not necessarily reflect the opinions of Big Bear Computer Club. Other computer user groups are welcome to reprint our articles as long as they give credit to the author and Bearly Bytes, Big Bear Computer Club.

Submissions: All BBCC members are encouraged to send letters, articles, questions, and comments to Bearly Bytes for inclusion in future issues. Submit as plain text in the body of an email and attach any graphics as JPEG or GIF format and send to: treadwell@bigbearcc.org

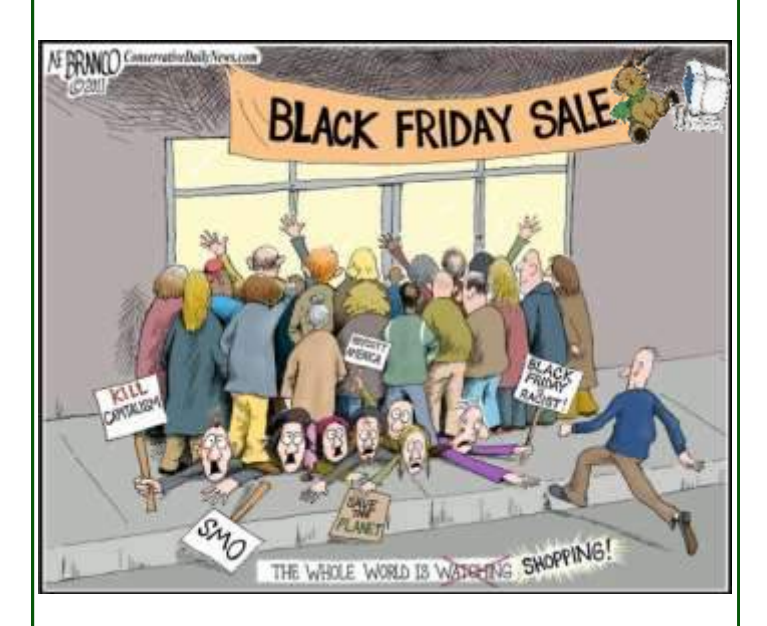

#### *Enter "Find the Bear" contest to win a cool prize*

- *1. Locate this "BEAR"*
- *2. Click on it*
- *3. Fill in the form*
- *4. and then Send*

*At the next general meeting following this newsletter, a drawing will be held for all who found the bear. The selected winner will receive a surprise gift.* 

> *You will need to attend the meeting in order to receive the prize*

### Bits & Bytes

### October 2017 Club Meeting

Marc Busch presentation was about Folding @ Home, a distributed program at Stanford University. Stanford Universities' distributed computing project is for disease research that (a) simulates protein folding, (b) computational drug design, and (c) other types of molecular dynamics. We all can privately join the Folding@Home project and allow our computers to help do research while we are not using them.

T he Opportunity Drawing Winners

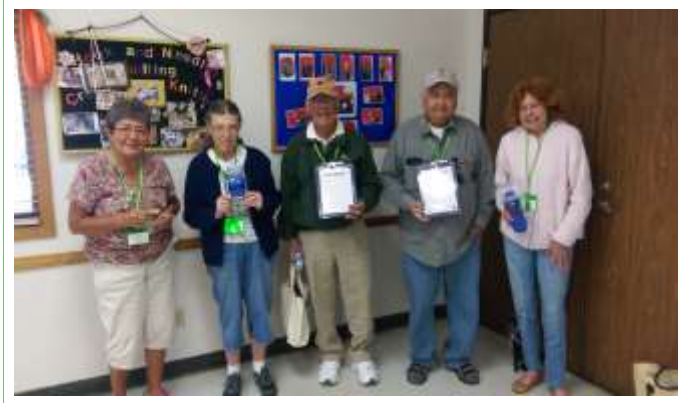

#### left to right ...

Angie Pezina ............Leveler Flashlight Sharon Teeter ..........Magnetic Roller Clip David Rozas ………..….Mini White Magnetic Board Jerry Merino……...…..Mini White Magnetic Board Mary Lou ………….…...Water Bottle

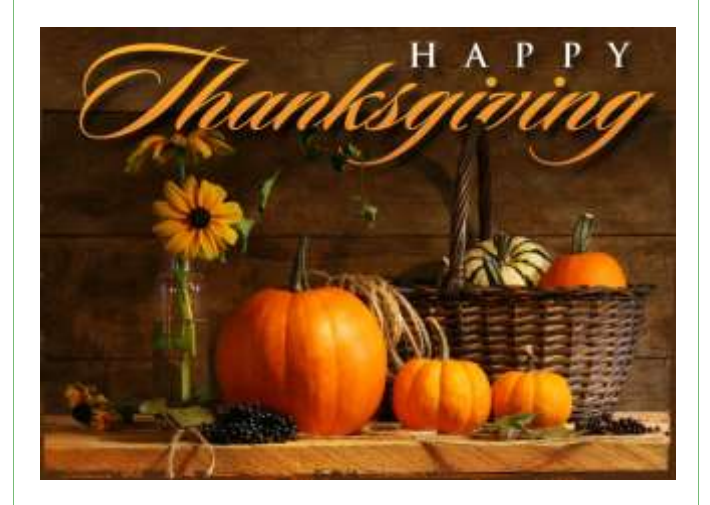

## Upcoming Calendar Events

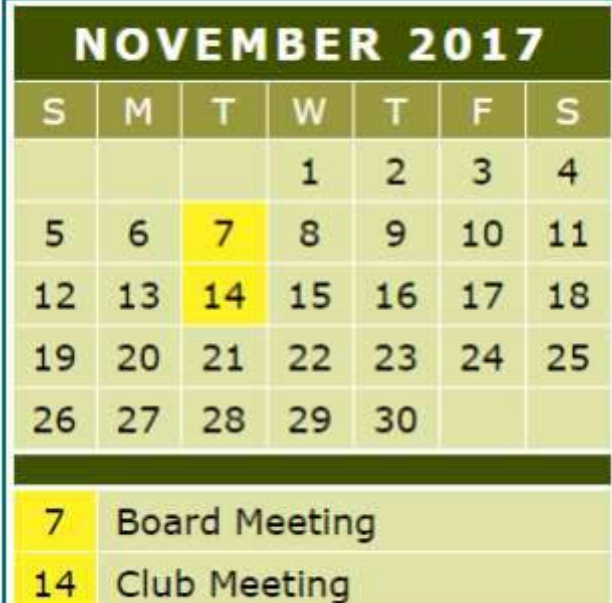

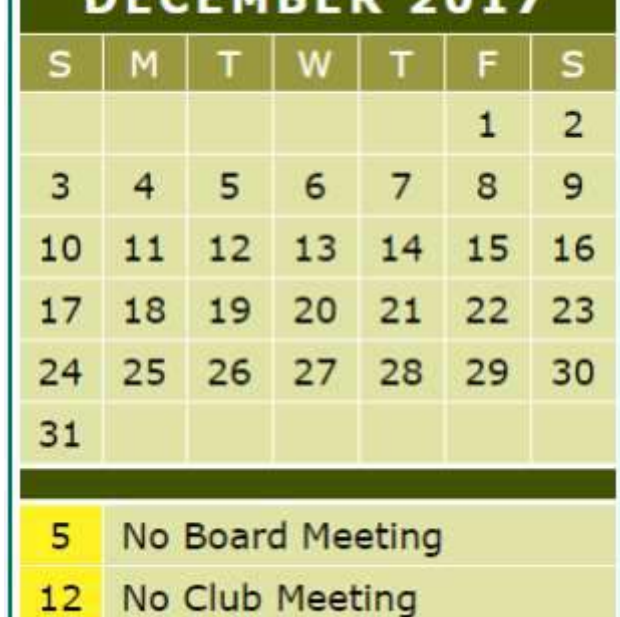

**FMDFD** 

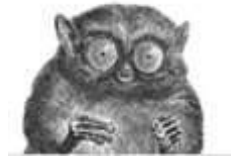

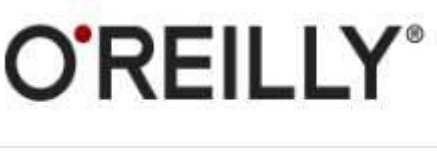

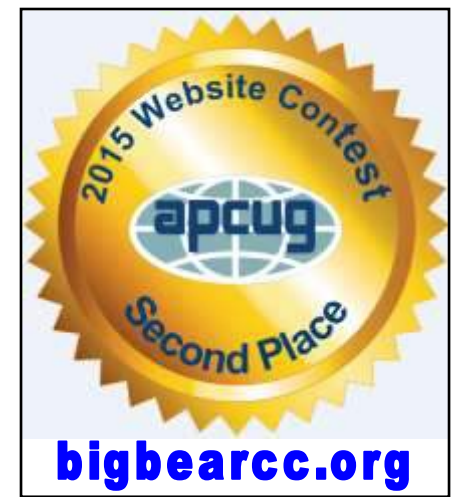

 $I$  want to REFRESH my mind<br>DELETE all my problems JNDO all my mistakes and SAVE the happy moments

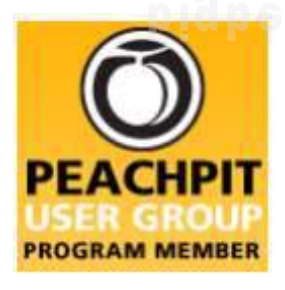

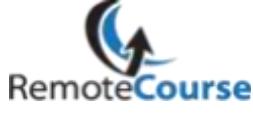

**[Group Newsletter Sites](http://www.apcug.net/members/newsletters_index_page.htm)** 

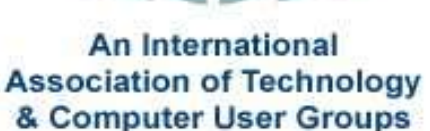

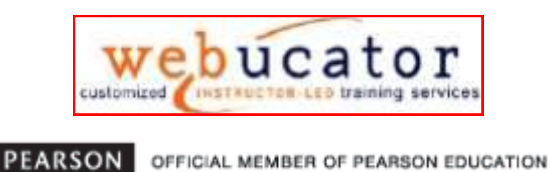

Education

**User Group Program** 

#### **Word Tips** *By [Rosemary Lloyd](http://www.tips.net/A0001_Allen_Wyatt.html)*

#### Backstage View

Applies To: Word 2013

**Backstage view** gives you various options for saving, opening a file, printing, and sharing your document.

To access Backstage view:

- Click the **File** tab on the **Ribbon**.
- **Backstage view** will appear.

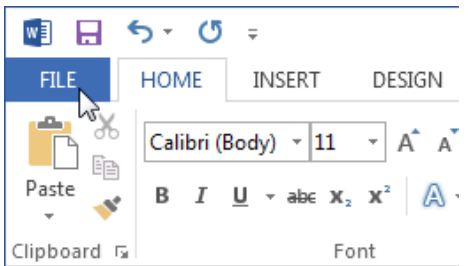

#### [https://www.gcflearnfree.org/](https://www.gcflearnfree.org/word2013/getting-to-know-word/1/) [word2013/getting](https://www.gcflearnfree.org/word2013/getting-to-know-word/1/)-to-know[word/1/](https://www.gcflearnfree.org/word2013/getting-to-know-word/1/)

**Excel Tips**<br>*By Yomar Cleary* 

#### Applying Table Formats

Choose a cell around the data table (within one row or column of the data table), AutoFormat selects the entire data table plus the extra row or column that contains the cell you selected. If you want to format only the data table and no extra rows or columns, you will want to make sure the cell you select is actually within the data table.

Once you have selected a cell (or the entire data table), follow these steps:

1. Display the Home tab of the ribbon.

2. In the Styles group, click Format As Table. Excel displays a palette of available table styles.

3. From the available styles, click on the style that looks like you want your data to look. Excel displays the Format As Table dialog box. (See Figure 1.) The range for your table should already be filled in.

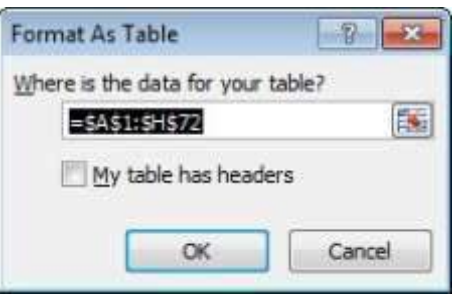

Click OK. Excel reformats your table to match the format you selected.

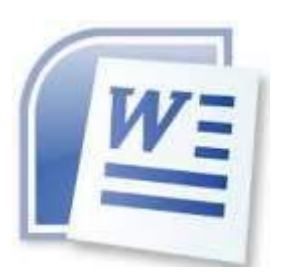

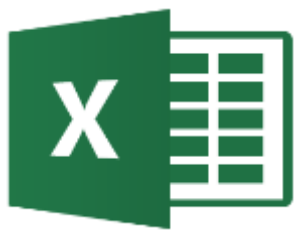

Here are a few places to check out for bargains. Do some early research and comparisons before Black Friday arrives November 24, 2017.

So stores actually do earlier sales than just on Black Friday.

#### Bestbuy:

[https://www.bestbuy.com/site/](https://www.bestbuy.com/site/electronics/black-friday/pcmcat225600050002.c?id=pcmcat225600050002) [electronics/black](https://www.bestbuy.com/site/electronics/black-friday/pcmcat225600050002.c?id=pcmcat225600050002)-friday/ [pcmcat225600050002.c?](https://www.bestbuy.com/site/electronics/black-friday/pcmcat225600050002.c?id=pcmcat225600050002) [id=pcmcat225600050002](https://www.bestbuy.com/site/electronics/black-friday/pcmcat225600050002.c?id=pcmcat225600050002)

#### Staples:

[https://www.theblackfriday.com/](https://www.theblackfriday.com/staples-blackfriday.shtml) staples-[blackfriday.shtml](https://www.theblackfriday.com/staples-blackfriday.shtml)

Office Depot & OfficeMax: [https://www.theblackfriday.com/](https://www.theblackfriday.com/officedepot-blackfriday.shtml) officedepot-[blackfriday.shtml](https://www.theblackfriday.com/officedepot-blackfriday.shtml)

Costco: [https://www.theblackfriday.com/](https://www.theblackfriday.com/costco-blackfriday.shtml)

costco-[blackfriday.shtml](https://www.theblackfriday.com/costco-blackfriday.shtml)

### **Black Friday 2017**

*The following members have generously offered to help you with your PC problems by phone or by email:*

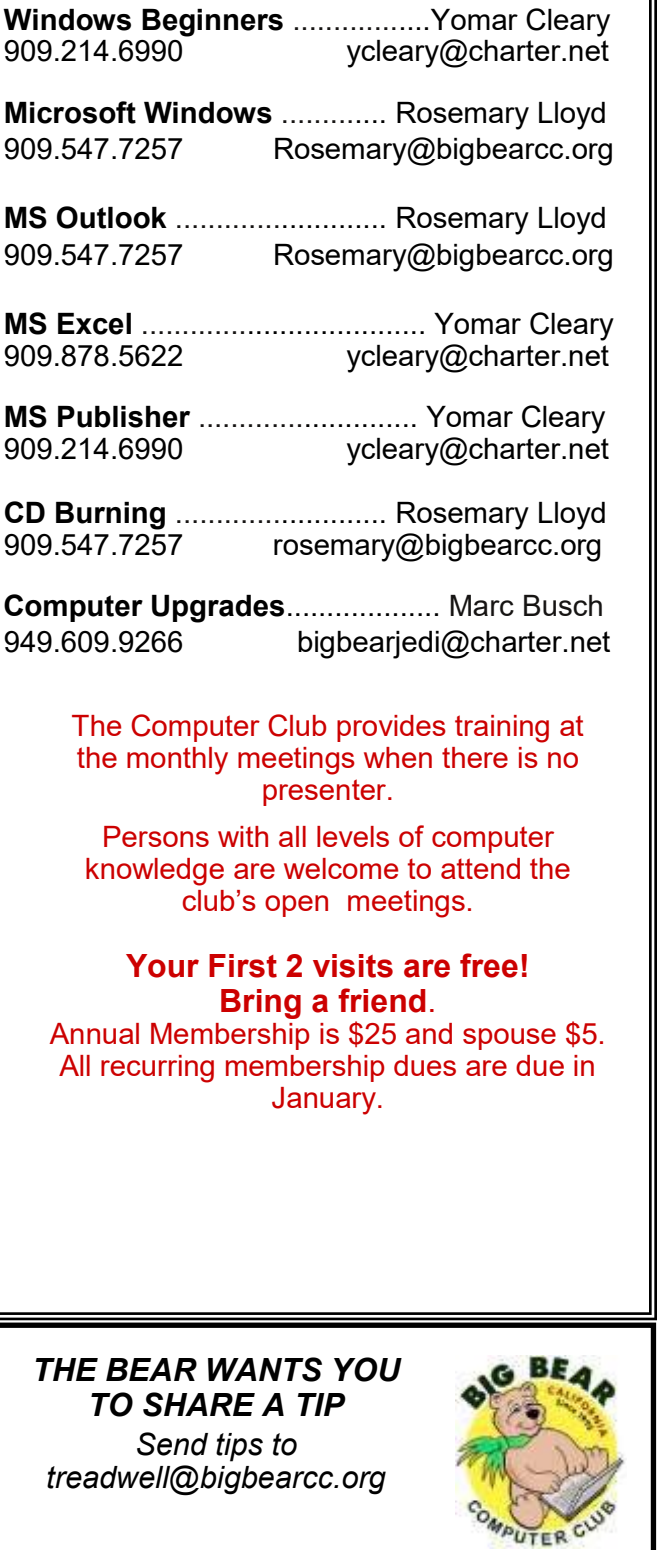

# Helpline **Network Contracts** Officers and Key Leaders

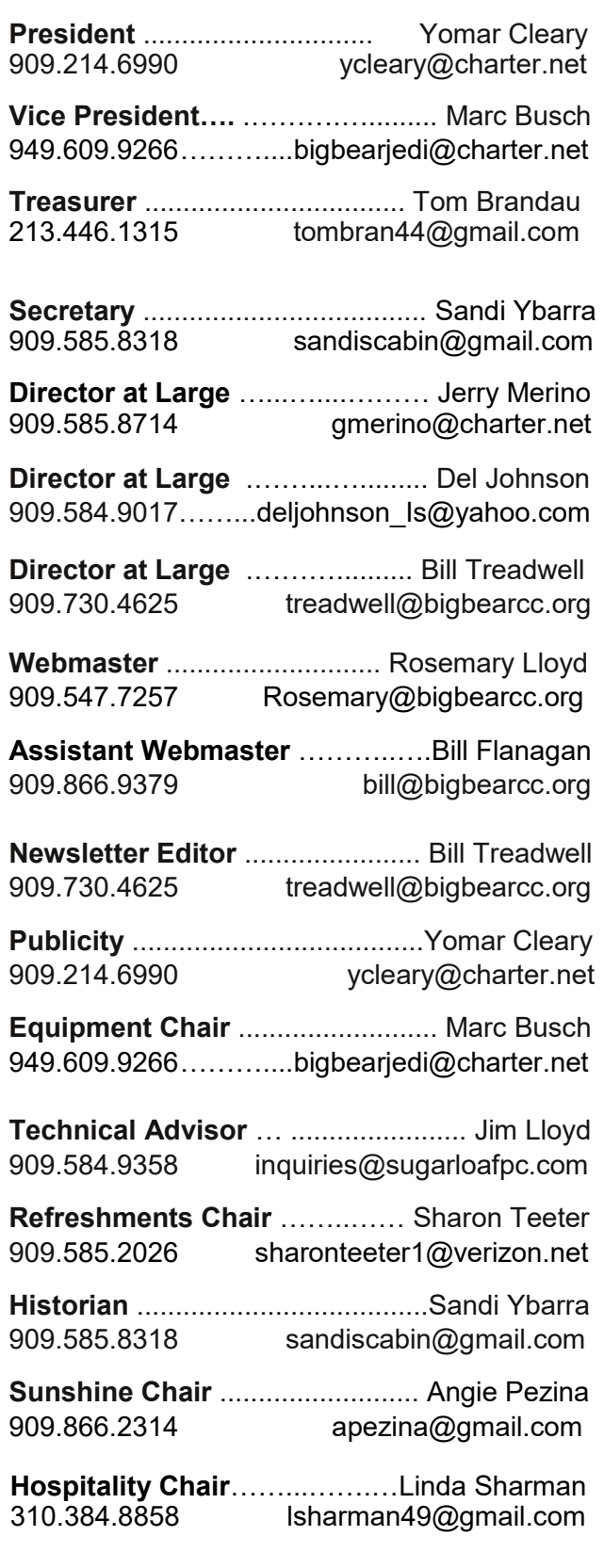

### General Information and Membership Application

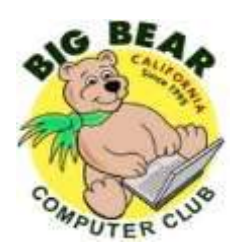

### **BIG BEAR COMPUTER CLUB, INC.**

**P. O. BOX 645 – BIG BEAR CITY, CA 92314**

### **Membership Application—\$25.00 – Associate \$5**

You can pay your dues at the monthly meeting, by mail -- make checks to Big Bear Computer Club, or by Pay Pal (Go into our website [www.bigbearcc.org](http://www.bigbearcc.org) and go to "Donate.")

#### *Membership Benefits*

- Monthly Meeting presentation and demonstration of popular hardware and software
- RAM  $(Q&A)$  sessions
- Tech News and Virus Alerts
- Door prize drawings
- Bearly Bytes, our awardwinning monthly newsletter emailed
- Website: **[bigbearcc.org](http://www.bigbearcc.org/)**
- Free Software Review
- Member Help Line
- Member E-mail Notifications
- Member-only Discounts
- Training workshops

**All this for only \$25 per year!!**

Mailing Address: Big Bear Computer Club PO Box 645 Big Bear City, CA 92314

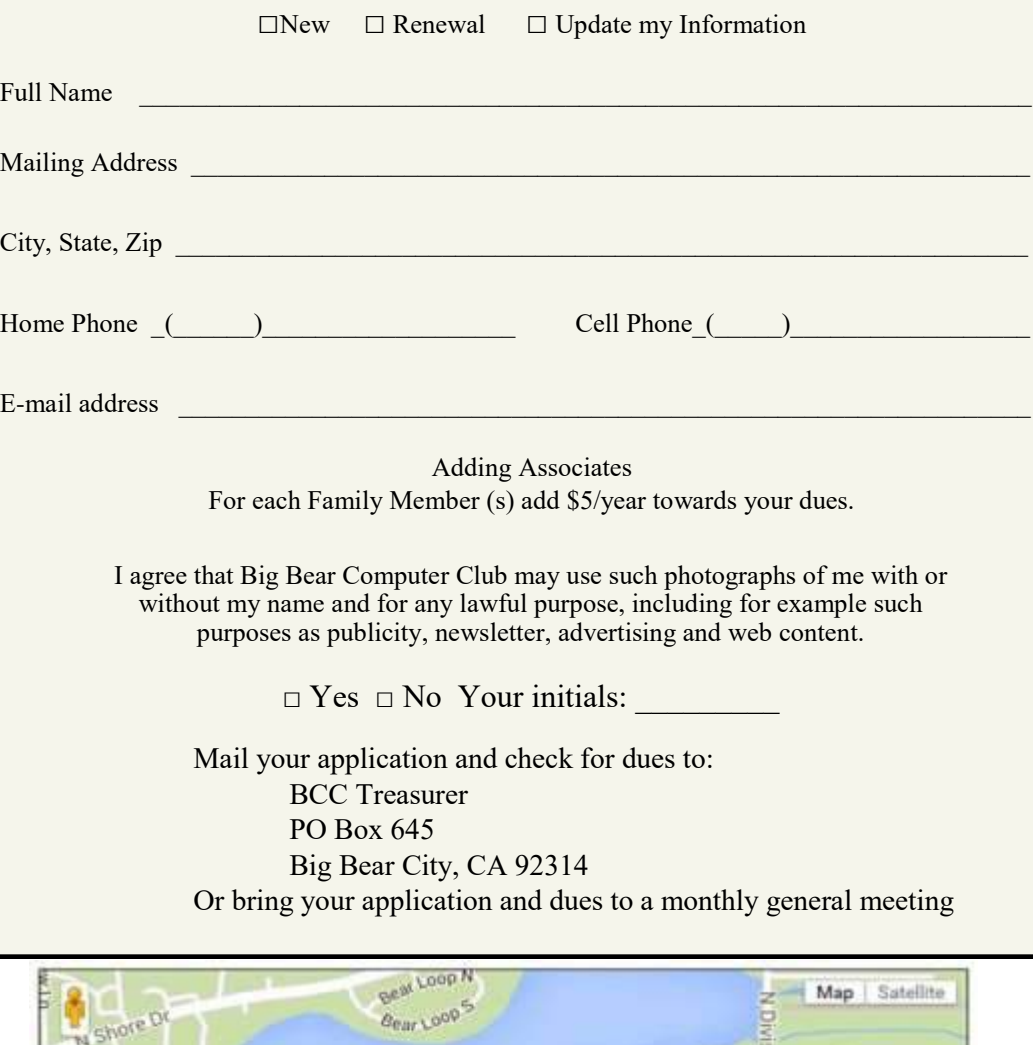

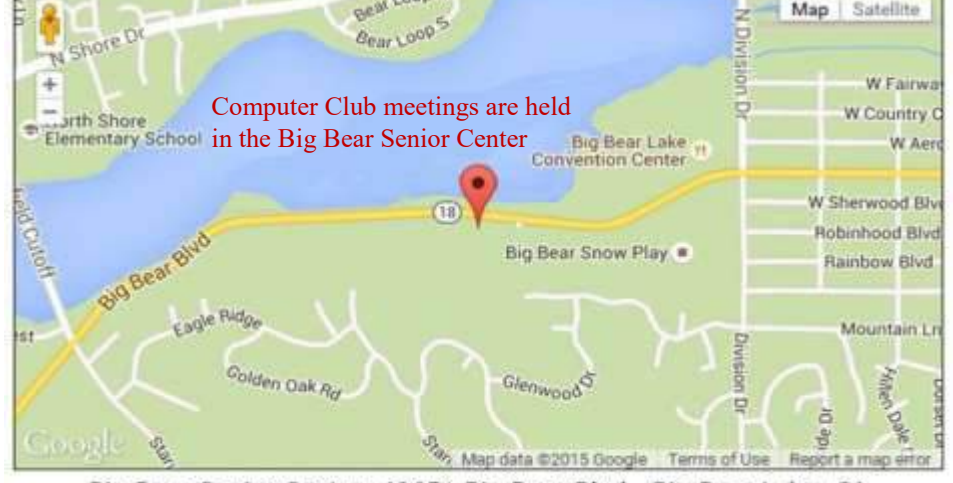

Big Bear Senior Center, 42651 Big Bear Blvd., Big Bear Lake, CA